- 1. Pracujte s tabulkami kritických hodnot na webu http://cit.vfu.cz\statwelf\WELF\Te
- 2. Pomocí znaménkového testu na listu Znaménkový test spočtěte, zda je některý ze způsc
- 3. Vytvořte kontingenční tabulku četností očekávaných při nulové hypotéze na listu Χ2.
- 4. Spočtěte počty nemocných mužů žen a vytvořte kontingenční tabulku pozorovaných čet
- 5. Spočítejte testovou statistiku X<sup>2</sup> a určete p-hodnotu testu na listu X2 nejprve ručně a po
- 6. Podle návodu na webu nebo podle přednášky vytvořte kontingenční tabulku z dat o krev
- 7. Zjistěte, zda jsou významné některé závislosti mezi distribucí onemocnění žaludku a krev

http://cit.ukg/enformediate.jp/ zbů dojíždění do Brna environmentálně výhodnější na hlad

tností na listu X2.

ιsléze pomocí Statisticy.

vních skupinách a onemocněních na listu Kontingenční tab vními skupinami.

dině významnosti 95 %.

odlka.

Za různých podmínek bylo provedeno celkem 19 LCA studií každodenního dojíždění vlakem a hodnocení LCIA pak byl pro každé podmínky vždy jeden z obou způsobů dojíždění vyhodnocen

Pomocí znaménkového testu zjistěte, zda je na 95 % hladině významnosti některý z obou způ: Využít můžete tabulku kritických hodnot z prezentace pro ruční výpočet nebo strojový výpoče

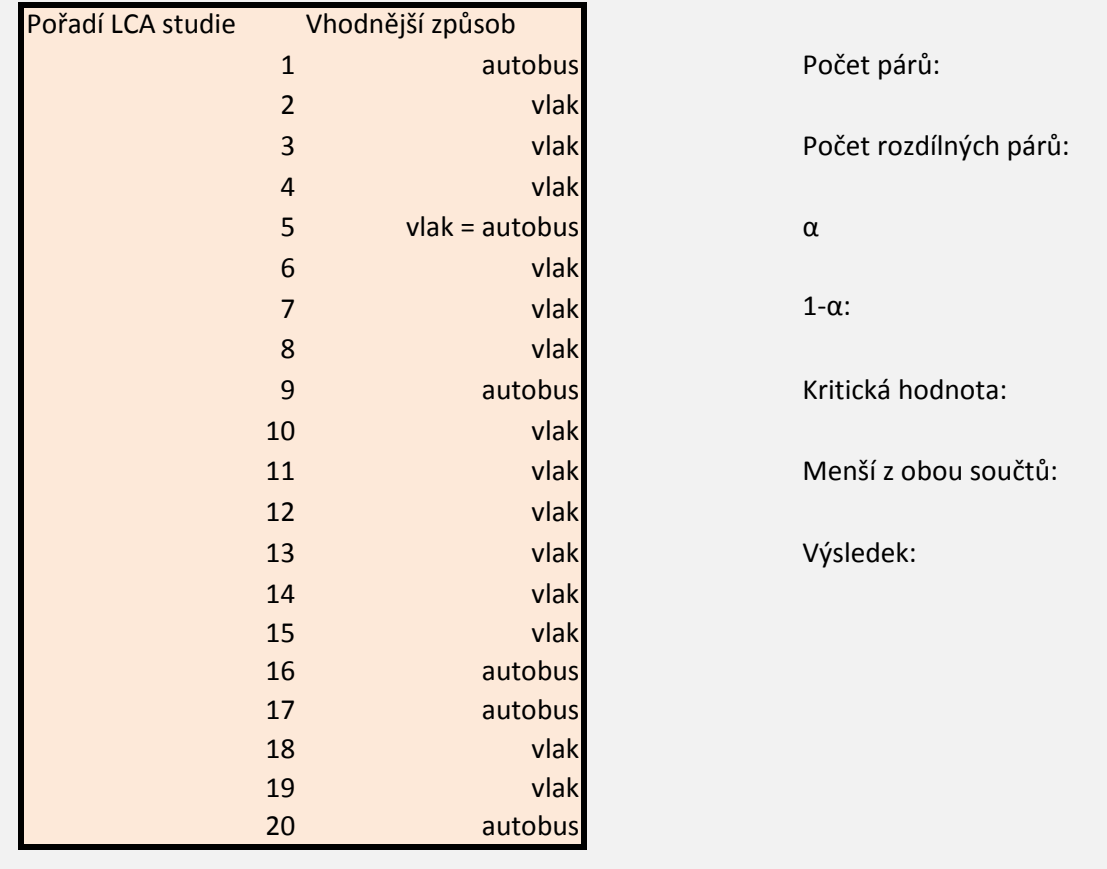

autobusem do zaměstnání z příměstské oblasti do města Brna. Na základě výsledků n jako méně závažný z hlediska dopadů na životní prostředí.

sobů dojíždění environmentálně šetrnější a případně určete, který.

et pomocí Statistiky.

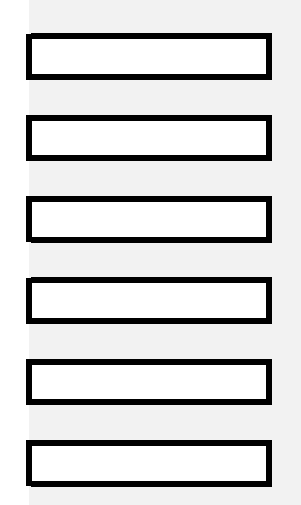

Na vzorku 200 zdravých a nemocných osob byla testována hypotéza závislosti nemo pohlaví. Ověřte tuto hypotézu a zjistěte, zda je incidence statisticky významně větší nebo žen. Použijte tabulku kritických hodnot na webu

[http://cit.vf](http://cit.vfu.cz/statpotr/POTR/Teorie/tabulky.htm)u.cz/statpotr/POTR/Teorie/tabulky.htm#chi2

- 1. Vytvořte kontingenční tabulku četností očekávaných při nulové hypotéze.
- 2. Spočtěte počty nemocných mužů žen a vytvořte kontingenční tabulku pozorovaný
- 3. Spočítejte testovou statistiku  $x^2$  a určete p-hodnotu testu.

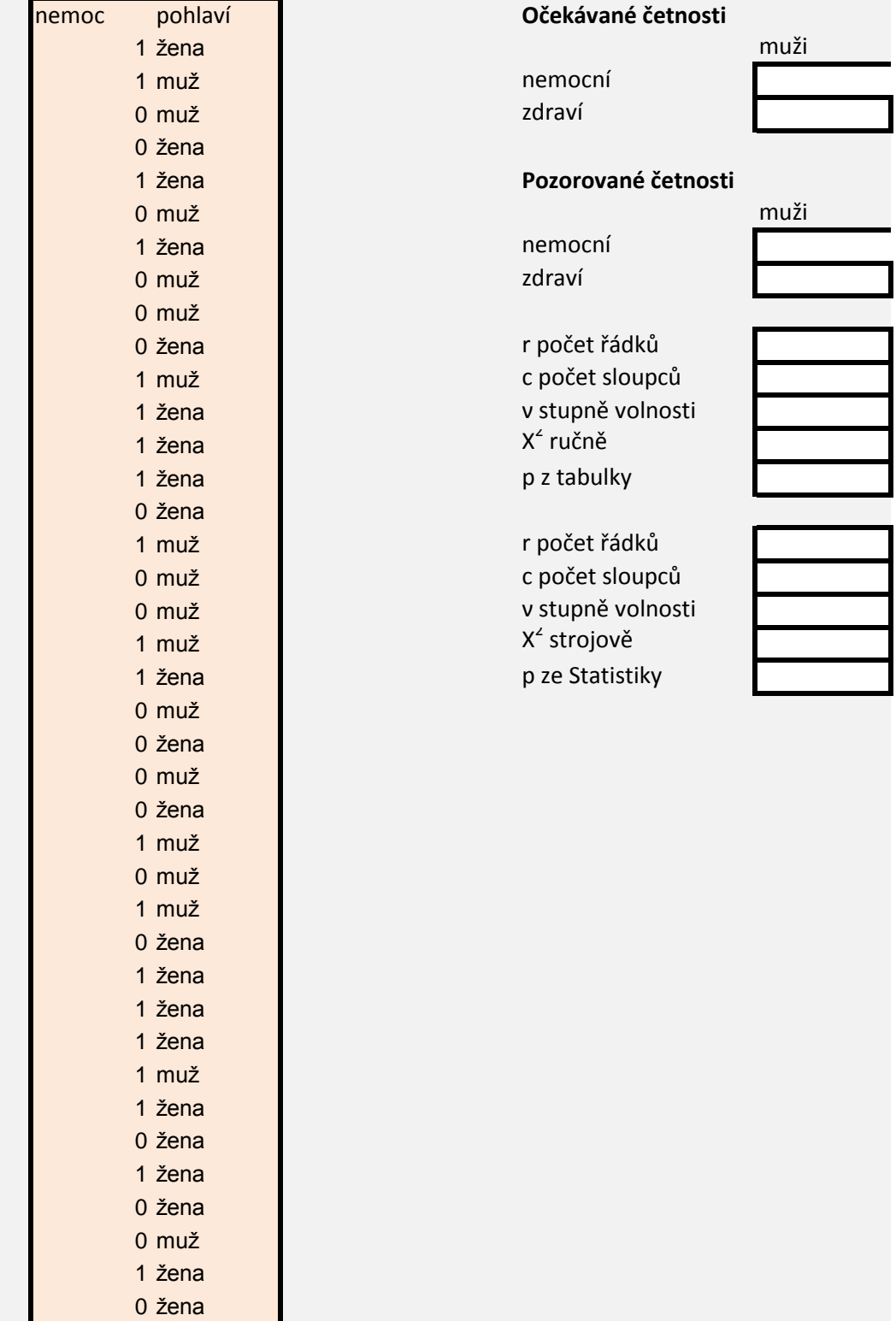

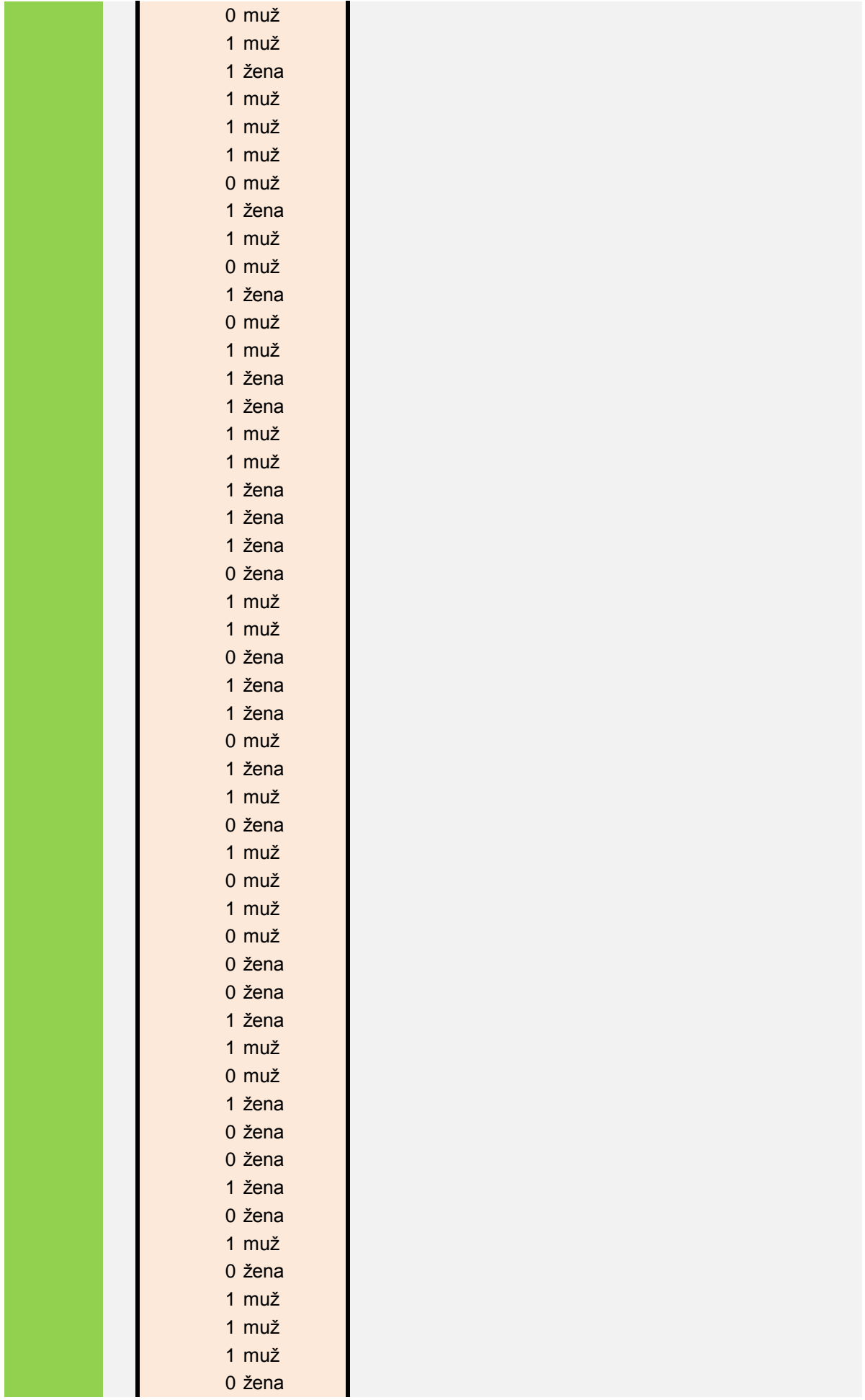

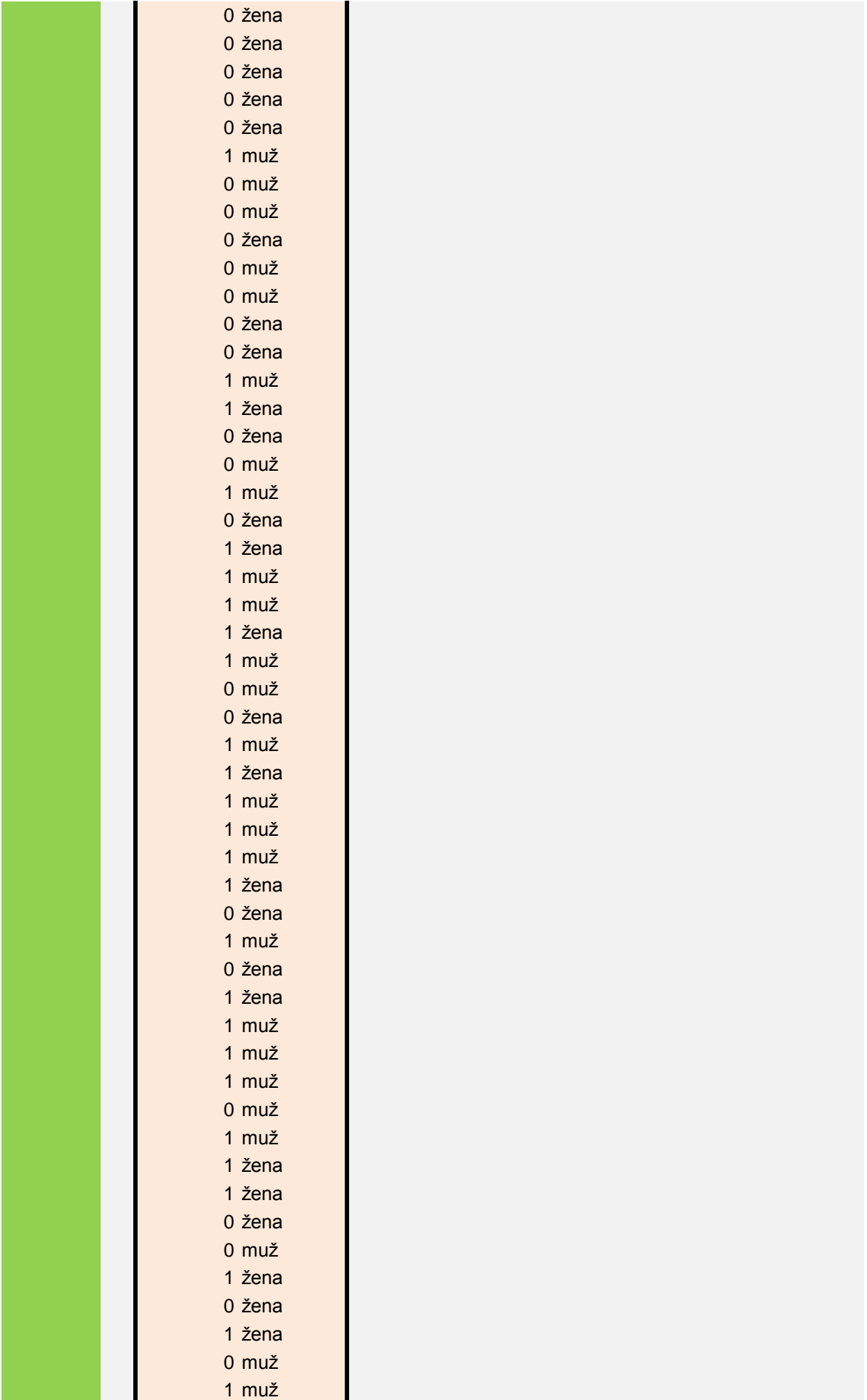

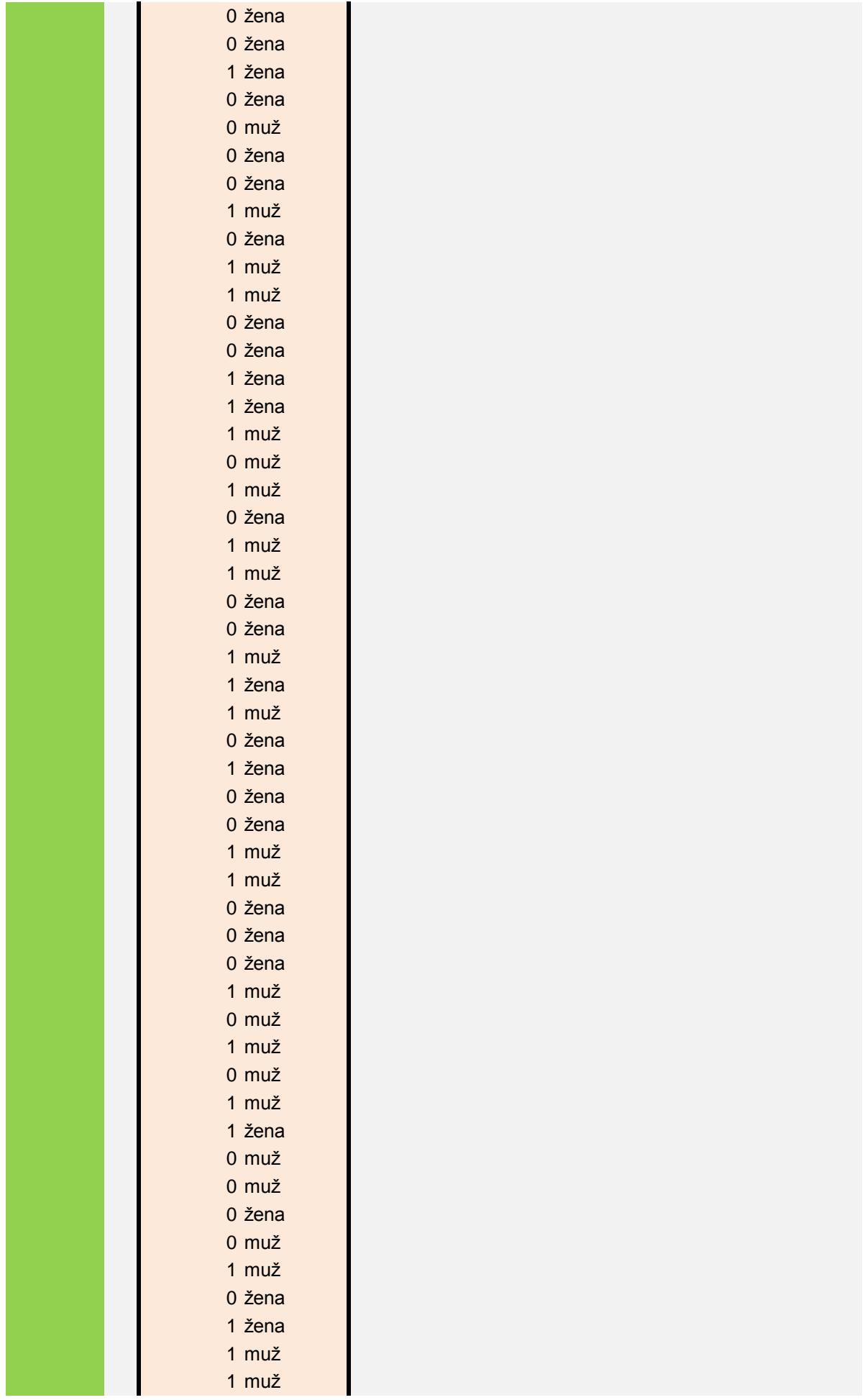

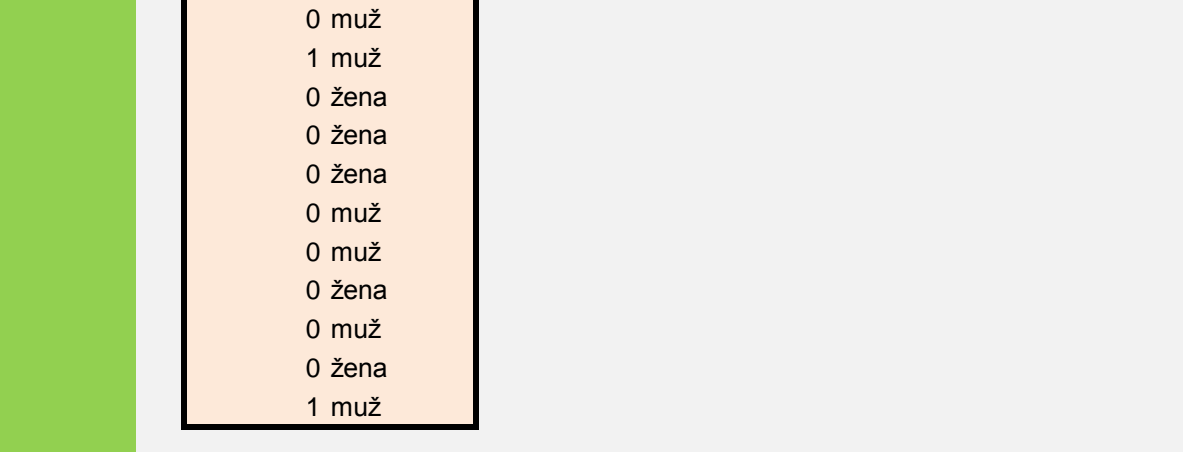

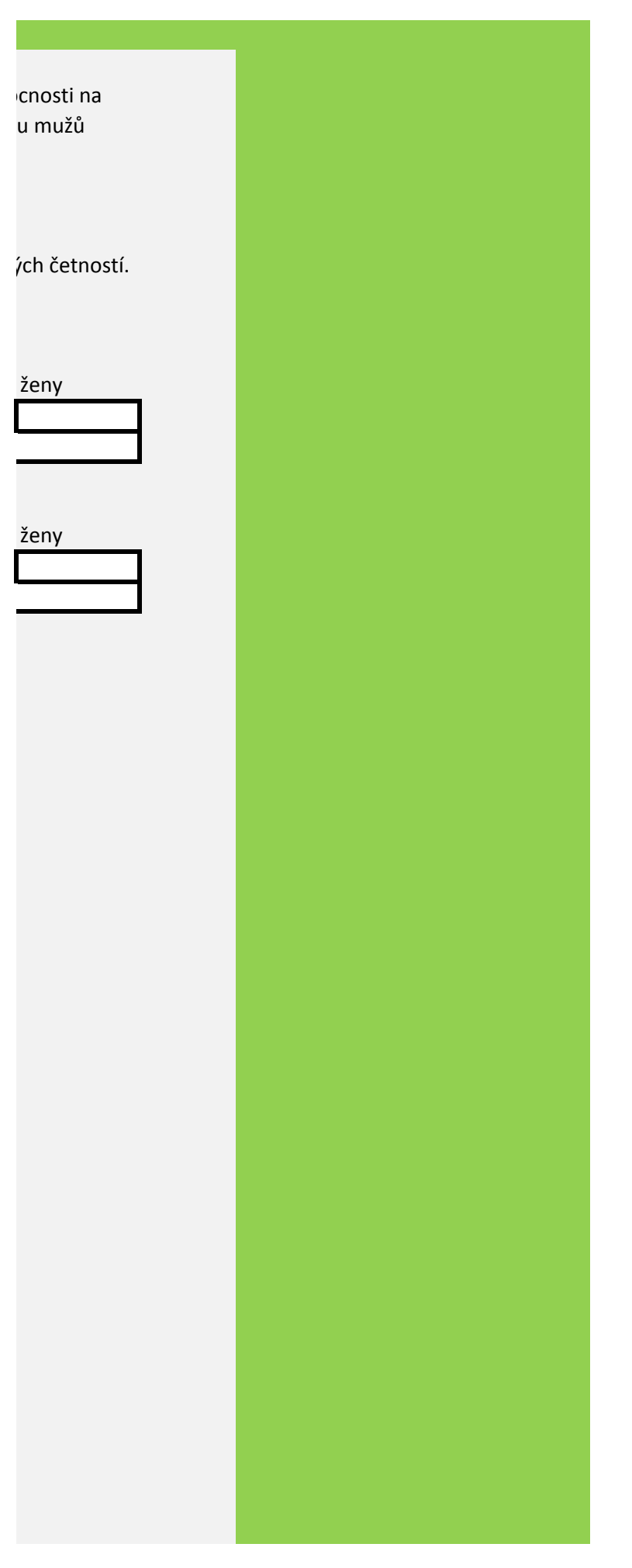

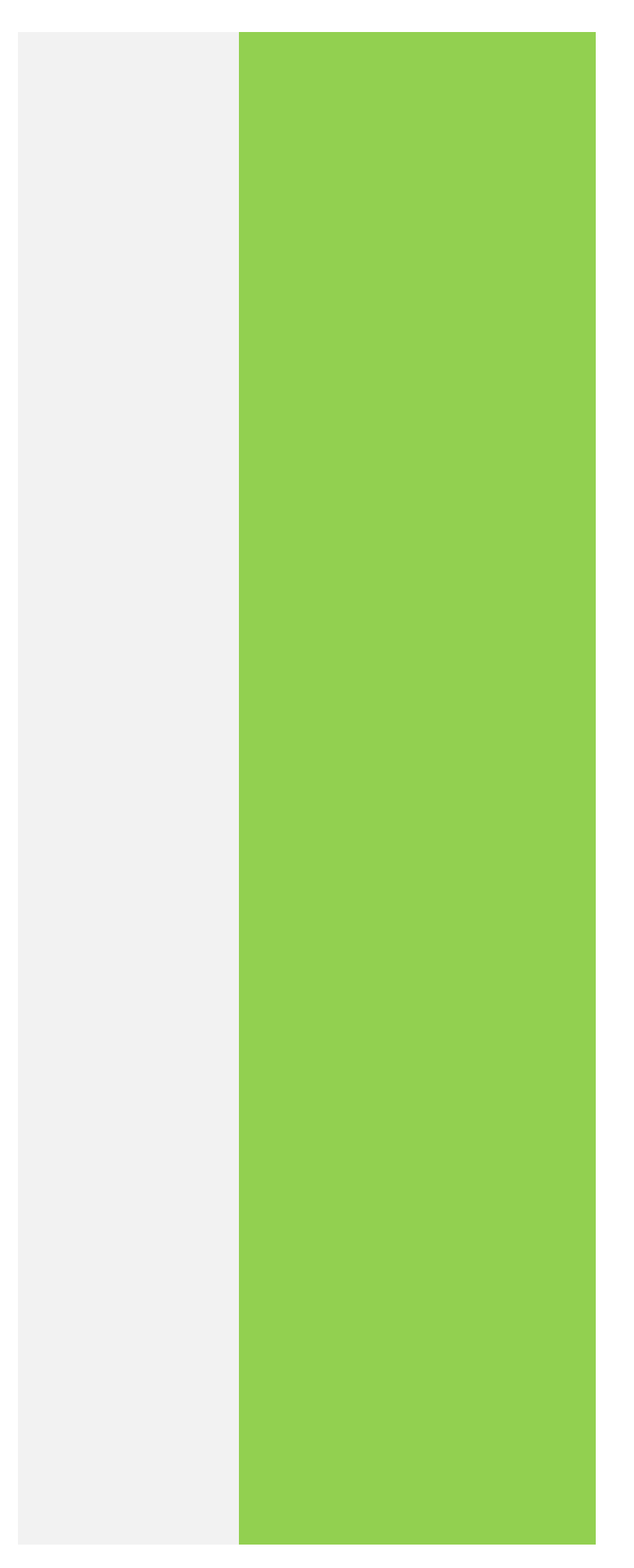

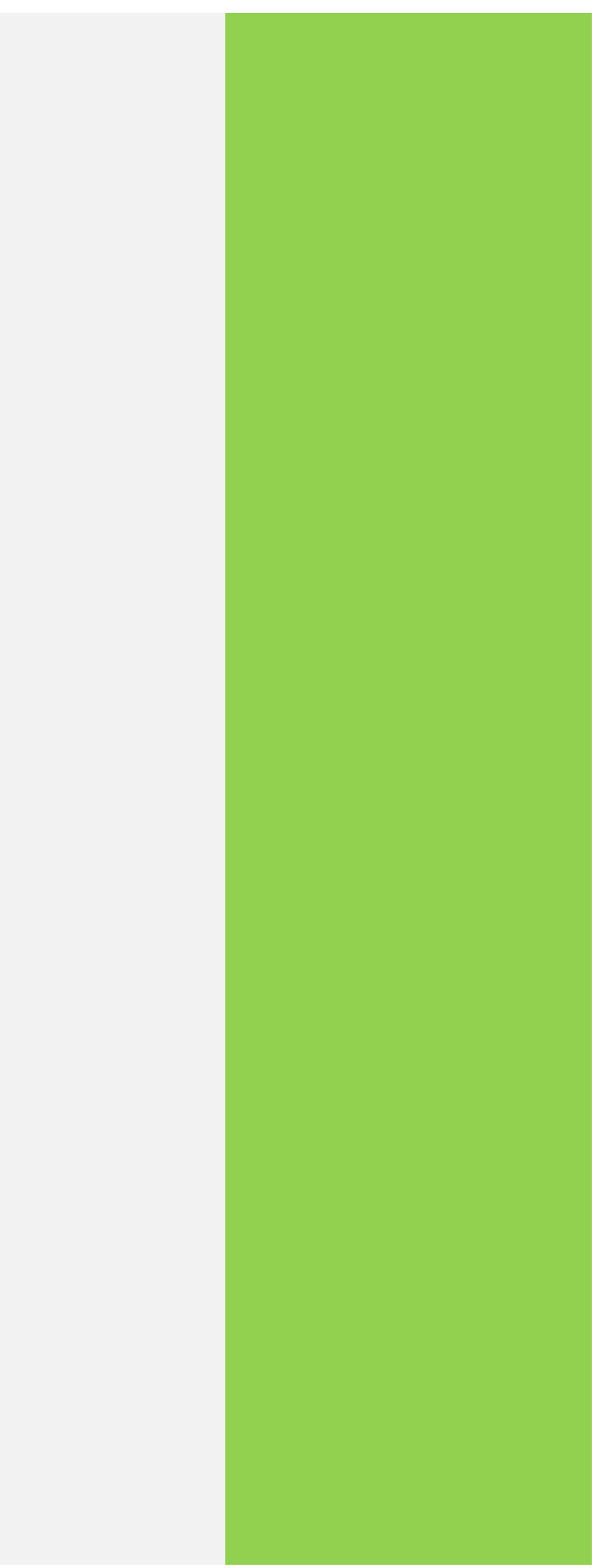

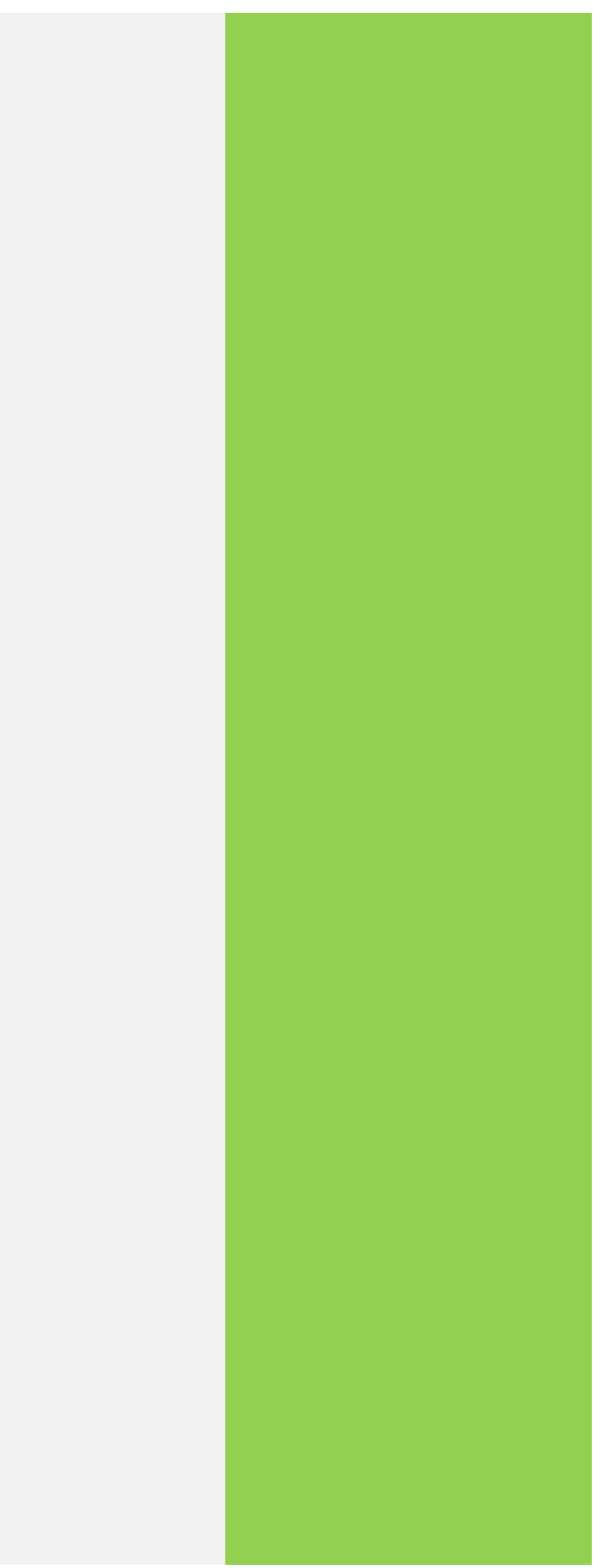

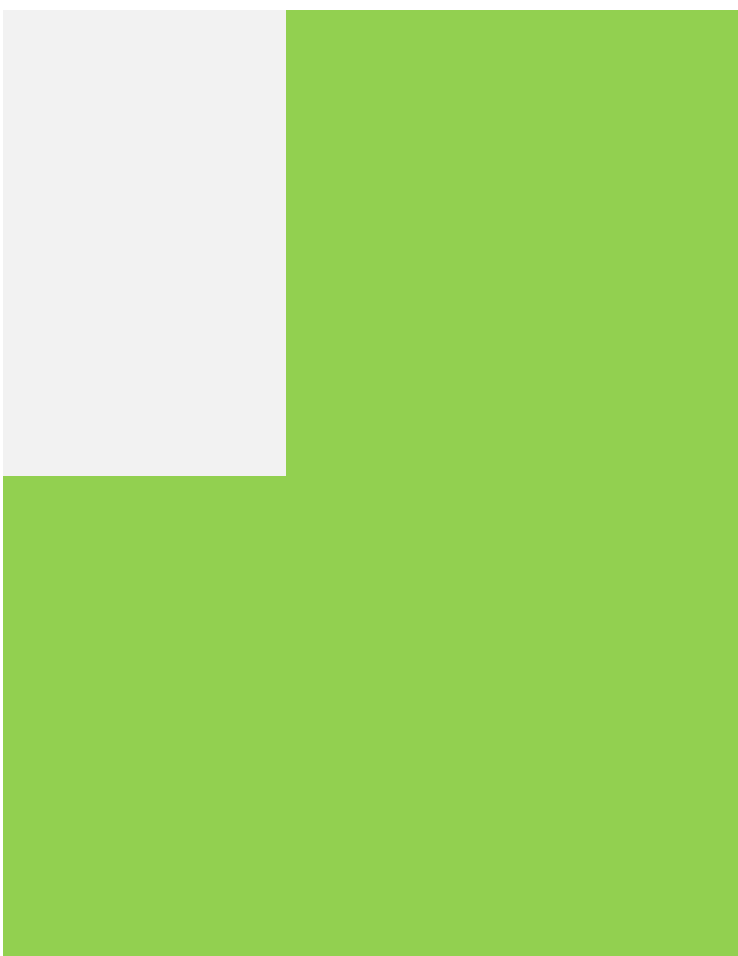

1. Přečtěte si návod na http://www.statsoft.com/support/blog/entryid/189/using-

2. Podle tohoto návodu vytvořte kontingenční tabulku z dat o krevních skupinách a or

3. Zjistěte, zda jsou významné některé závislosti mezi distribucí onemocnění a krevnín

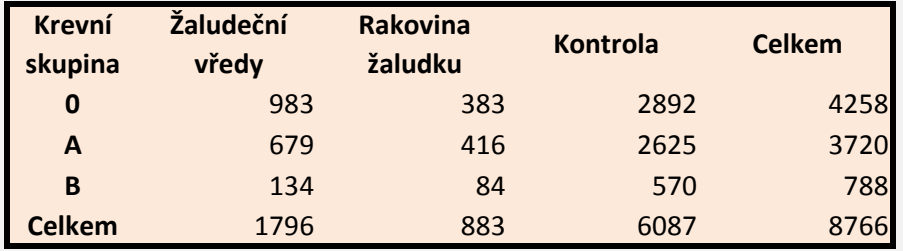

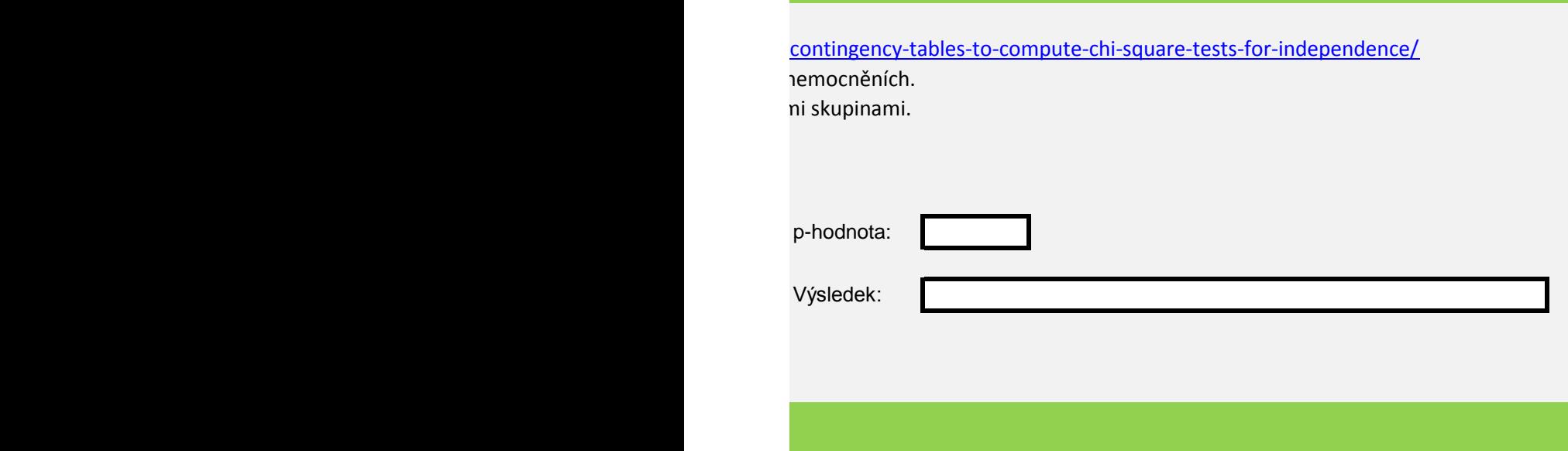